In order to login to the Moodle Training Environment [\(https://moodletrain.sus.edu\)](https://moodletrain.sus.edu/), you must use your SUS credentials.

- Username: **[firstname.lastname@sus.edu](https://outlook.com/sus.edu)**
- Password: If logging in for the first-time, your default password will be the first 4 characters of your last name (lower case) and the last four digits of your "U" number

**For example,** Jane **Brow**n and U**1234** password will be **brow1234**.

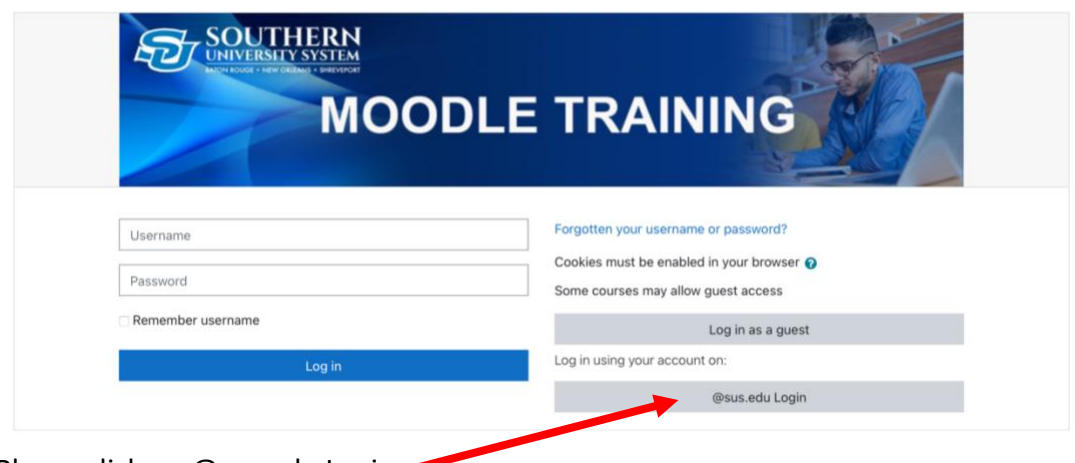

Please click on @sus.edu Login